Update Flash Player Google [Chrome](http://documents.documentget.ru/to.php?q=Update Flash Player Google Chrome) >[>>>CLICK](http://documents.documentget.ru/to.php?q=Update Flash Player Google Chrome) HERE<<<

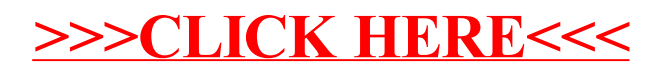